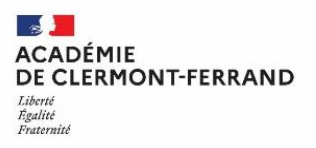

# **Note technique**

# **(Gestion AFFELNET LYCEE)**

# **Procédure d'affectation 2022 Post CAP**

### **SOMMAIRE**

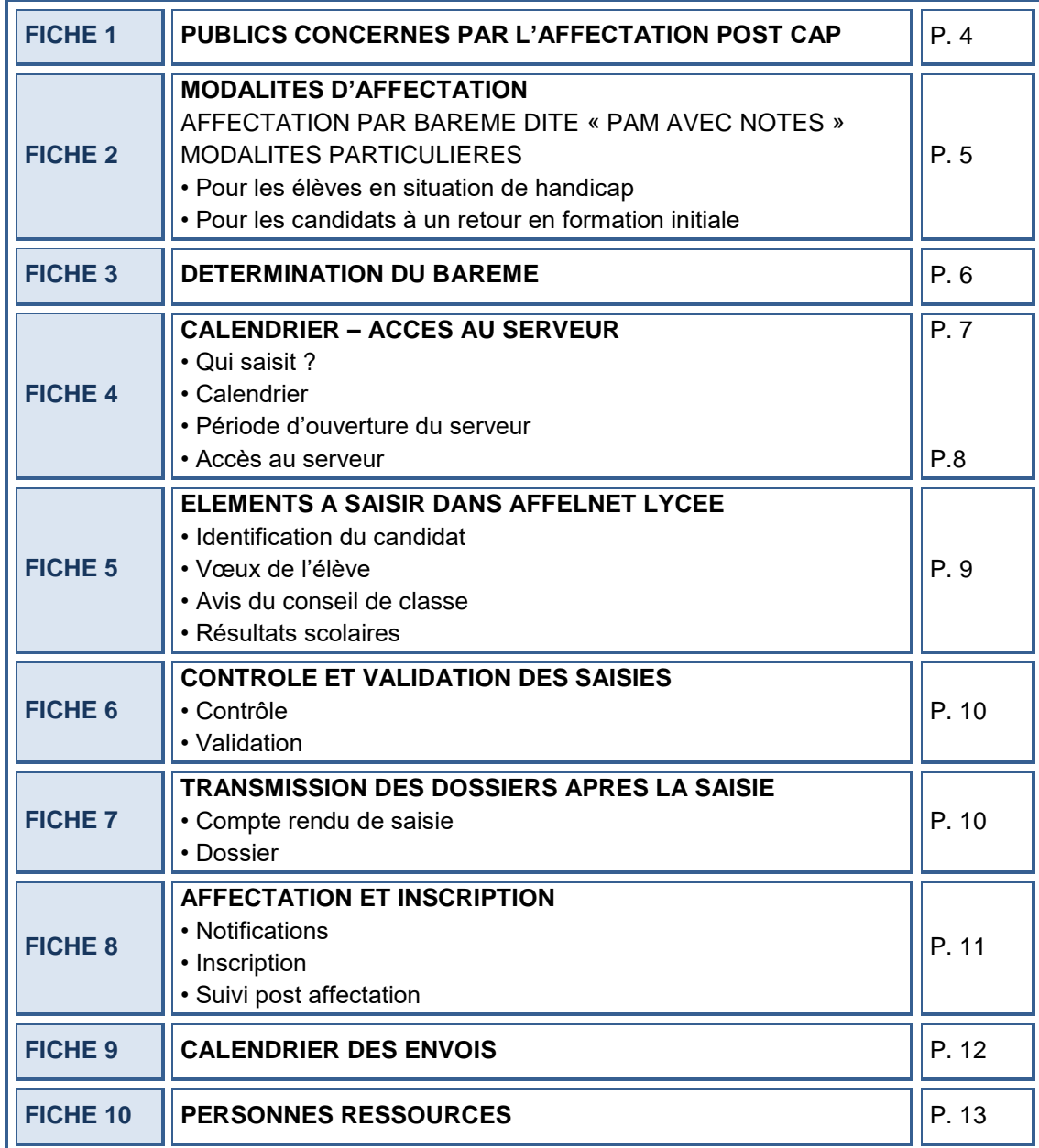

### **ANNEXES**

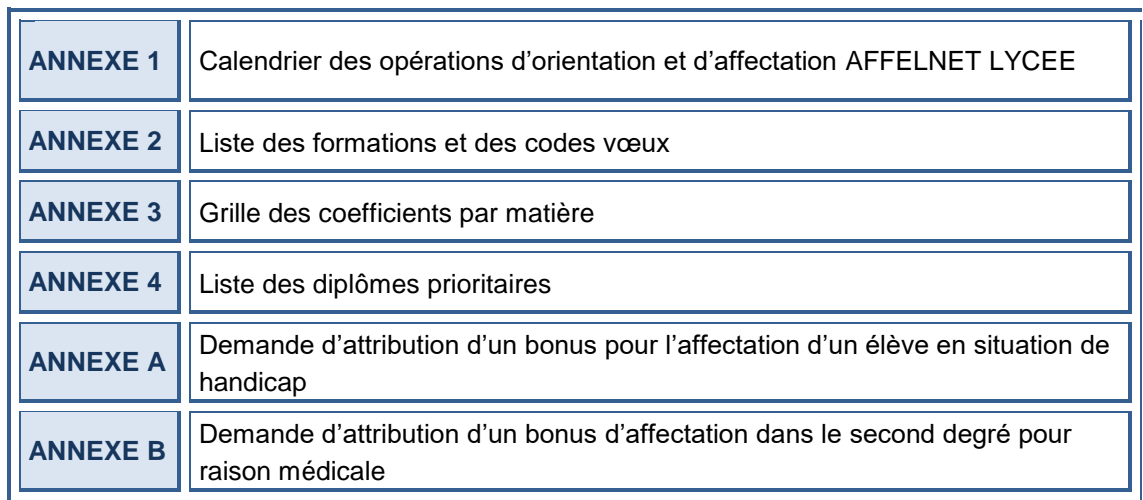

La note technique « **Post CAP** » et ses annexes sont téléchargeables sur le site du Rectorat de Clermont-Ferrand : [http://www.ac-clermont.fr](http://www.ac-clermont.fr/)

# **PUBLICS CONCERNES PAR L'AFFECTATION POST CAP**

L'affectation des élèves de 2<sup>e</sup> année de CAP qui souhaitent poursuivre leur scolarité en 1<sup>re</sup> professionnelle de Bac Pro dans un établissement :

- public de l'Education nationale,
- de l'enseignement privé sous contrat.

Cette affectation est organisée, à l'aide de la procédure AFFELNET LYCEE.

Les 1<sup>res</sup> professionnelles de Bac Pro dans un établissement de l'enseignement agricole ne sont pas prises en compte dans cette procédure. Il revient à la famille de contacter directement l'établissement souhaité.

Les formations conduisant au Brevet des métiers d'arts (1<sup>re</sup> année de BMA : « souffleur de verre », « verrier décorateur », « ferronnerie » proposés par le LP Jean Monnet à Yzeure, « ébéniste » proposé par le LP J. Constant à Murat) sont gérées hors AFFELNET LYCEE. Les élèves seront sélectionnés dans le cadre d'une commission interne à l'établissement (contacter l'établissement concerné pour le dépôt du dossier de candidature).

### **MODALITES D'AFFECTATION**

### **AFFECTATION DANS LES ETABLISSEMENTS PUBLICS DE L'EDUCATION NATIONALE (hors établissements agricoles)**

Les vœux doient être saisis dans Affelnet Lycée avant le 13 juin 2022. Le classement et l'affectation des élèves se font en fonction d'un barème qui intègre les notes (cf. Fiche 3).

### **AFFECTATION DANS LES ETABLISSEMENTS PRIVES SOUS CONTRAT DE L'EDUCATION NATIONALE (hors établissements agricoles)**

Les vœux doient être saisis dans Affelnet Lycée avant le 13 juin 2022. Les candidatures sont examinées par les établissements concernés. Une prise de contact en amont avec les établissements concernés est obligatoire.

#### **● POUR LES ELEVES EN SITUATION DE HANDICAP ET MALADIE INVALIDANTE**

Conformément aux instructions qui vous ont été communiquées dans la note du Recteur en date du 10 janvier 2022, le chef d'établissement d'origine fera parvenir la fiche d'étude de candidature (Annexes A ou B) dûment renseignée par les différents acteurs de l'équipe éducative à la direction des services départementaux de l'Education nationale (DSDEN) **du département d'origine avant le 11 mai 2022.**

#### **● POUR LES CANDIDATS A UN RETOUR EN FORMATION INITIALE**

Le candidat non scolarisé en 2021-2022 qui souhaite reprendre une formation en 1<sup>re</sup> professionnelle, utilisera le dossier "Retour en formation initiale" disponible dans tous les CIO. Ce dossier doit porter l'avis du chef d'établissement d'accueil. Ce dernier transmettra le dossier dûment complété à la DSDEN **du département du 1er vœu demandé avant le 31 mai 2022.**

### **DETERMINATION DU BAREME**

Afin de rendre la procédure la plus équitable possible, le classement des élèves se fait au moyen d'un barème qui tient compte pour chacun des vœux des élèves des éléments suivants :

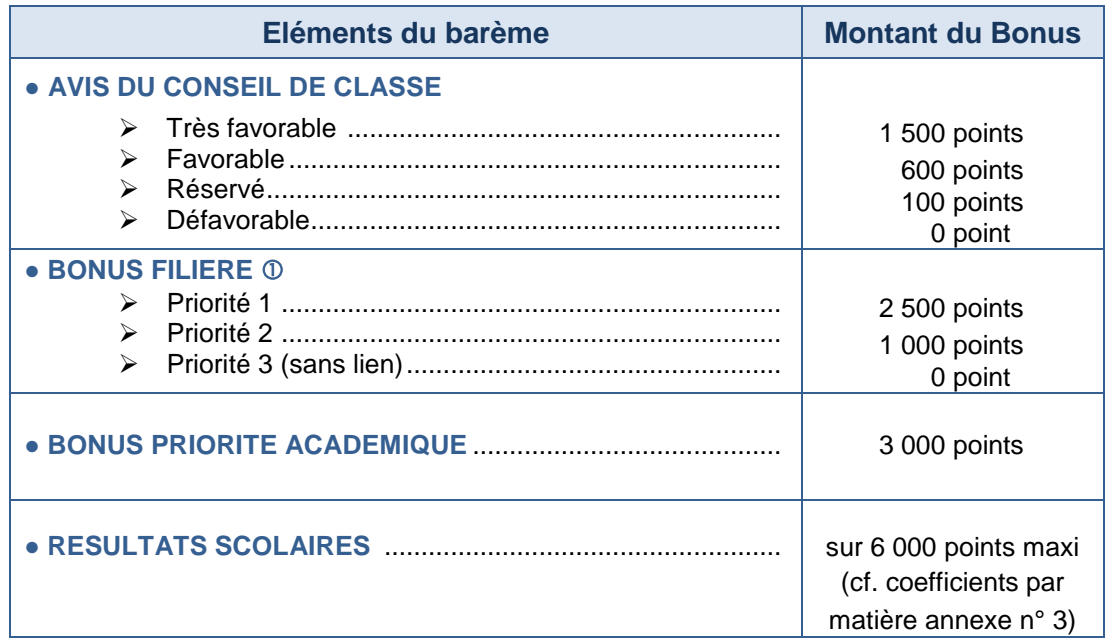

Ce barème ne s'applique qu'aux formations publiques de l'Education nationale et de l'enseignement agricole. En ce qui concerne l'enseignement privé sous contrat, le recrutement est réalisé directement par l'établissement suite aux rencontres obligatoires avec les familles.

 *Un bonus différent est attribué selon le degré de correspondance entre la formation d'origine et la formation demandée (cf. Annexe 4)*

### **CALENDRIER – ACCES AU SERVEUR**

#### **● QUI SAISIT ?**

La saisie informatique des vœux exprimés sur le dossier « poursuite d'études post CAP », des notes et des avis est effectuée par l'**établissement d'origine de l'élève.**

#### **Vœux dans une autre académie :**

Les établissements doivent également saisir les demandes d'affectation de leurs élèves qui souhaitent aller dans une autre académie.

Les calendriers et procédures étant différents d'une académie à l'autre, il importe de se renseigner auprès de l'académie demandée.

**Les calendriers de l'affectation des académies sont en consultation dans AFFELNET LYCEE de chaque académie dans l'onglet « calendrier des académies » et sur le site :** 

<http://affelmap.orion.education.fr/>

#### **Exception à la règle de saisie par les établissements d'origine:**

• les dossiers des candidats à un retour en formation initiale seront saisis à la DSDEN du département du 1<sup>er</sup> vœu demandé.

#### **● CALENDRIER**

Cf. calendrier détaillé des opérations d'orientation et d'affectation – annexe 1.

#### **● PERIODE D'OUVERTURE DU SERVEUR**

La saisie dans AFFELNET LYCEE est ouverte du 23 mai au 13 juin 2022.

#### **● ACCES AU SERVEUR**

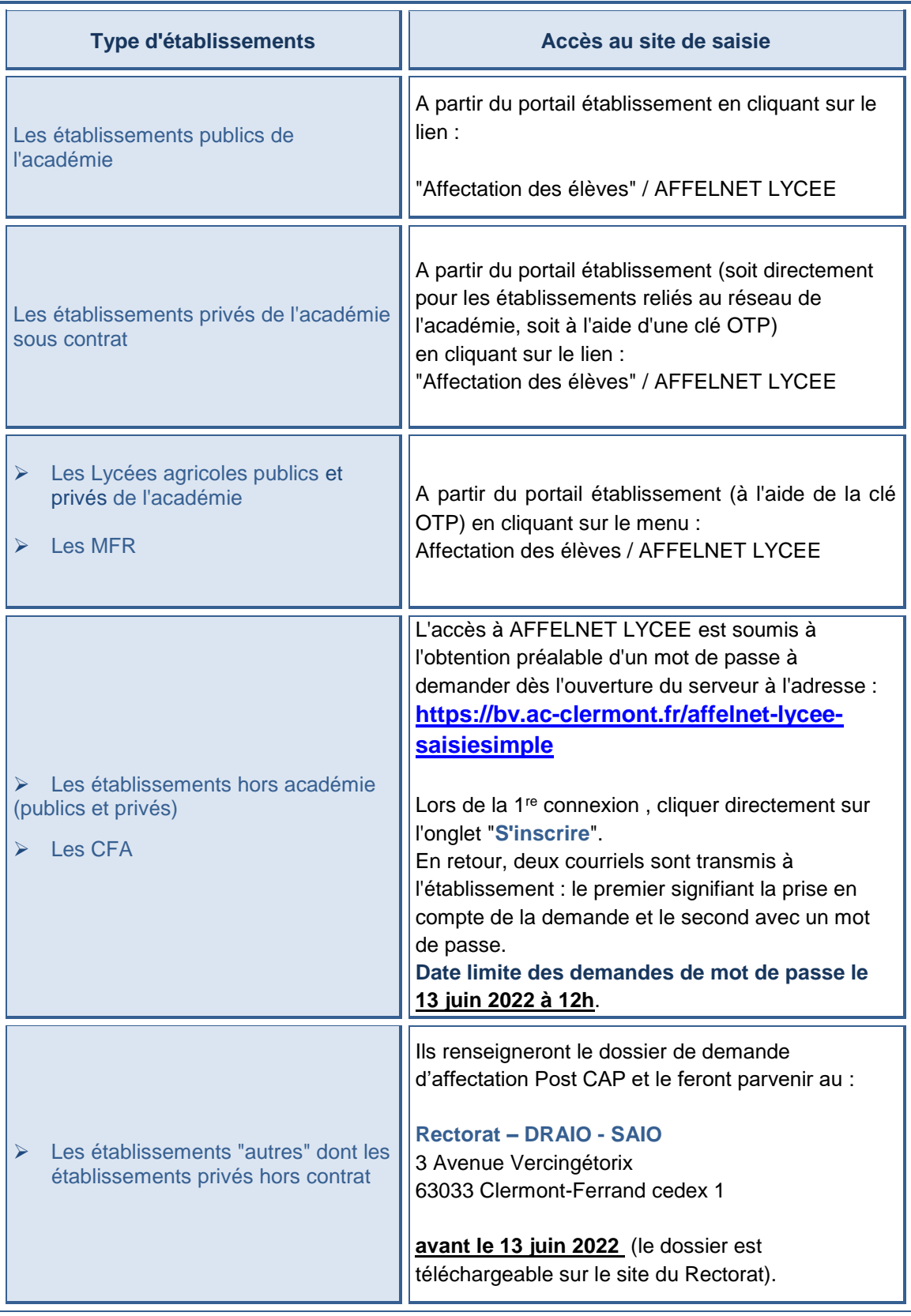

### **ELEMENTS A SAISIR DANS AFFELNET LYCEE**

Le dossier "Poursuite d'études Post CAP" renseigné et signé par la famille et l'établissement sera utilisé comme support de saisie informatique (en téléchargement si besoin sur le site du Rectorat: [http://www.ac-clermont.fr](http://www.ac-clermont.fr/)

L'affectation étant entièrement informatisée, la plus grande rigueur s'impose quant à la saisie des informations (identification du candidat, vœux, résultats scolaires, avis du conseil de classe). **La saisie des demandes d'affectation des élèves – qu'ils sollicitent un vœu dans l'académie ou hors de celle-ci – relève de la responsabilité des chefs d'établissements d'origine.**

#### **● IDENTIFICATION DU CANDIDAT**

Une attention particulière sera portée à la saisie :

- d'au moins un numéro de téléphone portable afin de pouvoir contacter la famille notamment au moment du suivi post affectation et de la gestion des places vacantes,
- du diplôme d'origine préparé par l'élève qui impacte sur le montant du bonus filière accordé.

#### **● VŒUX DE L'ELEVE**

Les codes des vœux doivent être renseignés avec précision en référence à la liste figurant en annexe 2.

• Les candidats peuvent faire jusqu'à **5 vœux**.

• Les vœux seront classés selon l'ordre de préférence privilégié par l'élève et ses responsables légaux ou par l'élève majeur.

#### **● AVIS DU CONSEIL DE CLASSE**

Les avis émis par le conseil de classe et par le chef d'établissement ont un rôle décisif dans le classement des candidats.

Le bonus diffère selon l'avis porté. Quatre niveaux d'avis sont disponibles :

- Avis très favorable : 1200 points
- $\triangleright$  Avis favorable : 600 points
- $\triangleright$  Avis réservé : 100 points
- $\triangleright$  Avis défavorable : 0 point

Ce bonus n'est appliqué que pour les formations publiques de l'Education nationale ou de l'enseignement agricole.

#### **● RESULTATS SCOLAIRES**

Les notes à saisir dans le logiciel Affelnet Lycée concernent les quatre grands domaines disciplinaires suivants : français, langue vivante 1, mathématiques-sciences, enseignements professionnels (théorique et pratique).

Les notes sont affectées de coefficients qui diffèrent selon la formation demandée (cf. grille des coefficients par matière annexe 3).

## **CONTRÔLE ET VALIDATION DES SAISIES**

#### **● CONTRÔLE**

A l'issue de la saisie, un contrôle de conformité entre le dossier d'orientation et le compte rendu de saisie est indispensable.

**Le compte rendu de saisie doit être obligatoirement signé par les responsables légaux.** Ce document est conservé dans l'établissement d'origine et fait foi en cas de litige.

#### **● VALIDATION**

Le chef d'établissement doit procéder à la « validation chef d'établissement » **avant la fermeture du serveur fixée au 13 juin 2022 à 18h.**

Les traitements informatiques ne peuvent être lancés au niveau académique qu'après validation par tous les chefs d'établissement.

**FICHE 7**

### **TRANSMISSION DES DOSSIERS APRES LA SAISIE**

#### **● COMPTE RENDU DE SAISIE**

Le compte rendu de saisie (y compris pour les élèves faisant des vœux pour une autre académie) signé par la famille ou l'élève majeur est conservé dans l'établissement d'origine. **Pour les élèves qui souhaitent entrer dans l'académie, un double du compte rendu de saisie sera adressé à la DSDEN concernée avant le 10 juin 2022.**

#### **● DOSSIER POURSUITE D'ETUDES POST CAP**

Il est conservé dans le dossier scolaire de l'élève par l'établissement d'origine jusqu'à l'inscription de celui-ci dans l'établissement d'accueil.

### **AFFECTATION ET INSCRIPTION**

Les commissions départementales préparatoires à l'affectation contrôlent puis valident les résultats du pré-classement informatique des candidatures et étudient d'éventuels cas particuliers.

A ce stade de la procédure, il convient de ne rien notifier, des modifications et des reclassements pouvant intervenir suite aux propositions des commissions.

L'affectation est prononcée par le DASEN et devient effective à la réception de la notification.

#### **● NOTIFICATIONS**

**Les résultats de l'affectation seront notifiés par les établissements d'accueil** aux responsables légaux ou aux élèves majeurs à partir du 1er juillet 2022.

#### **● INSCRIPTION**

**Pour valider son affectation, l'élève "admis" doit s'inscrire avant le 12 juillet 2022 auprès de l'établissement d'accueil.**

Passé ce délai, un élève non inscrit perd le bénéfice de sa place qui pourra être attribuée à un autre élève.

#### **● SUIVI POST AFFECTATION**

Le suivi des inscriptions post affectation (SIPA) sera ouvert à partir du 1<sup>er</sup> juillet 2022. Ce service permet aux établissements d'accueil de visualiser régulièrement la situation des places vacantes.

**L'efficacité de la procédure est conditionnée par l'actualisation en temps réel des mouvements d'élèves.**

# **CALENDRIER DES ENVOIS**

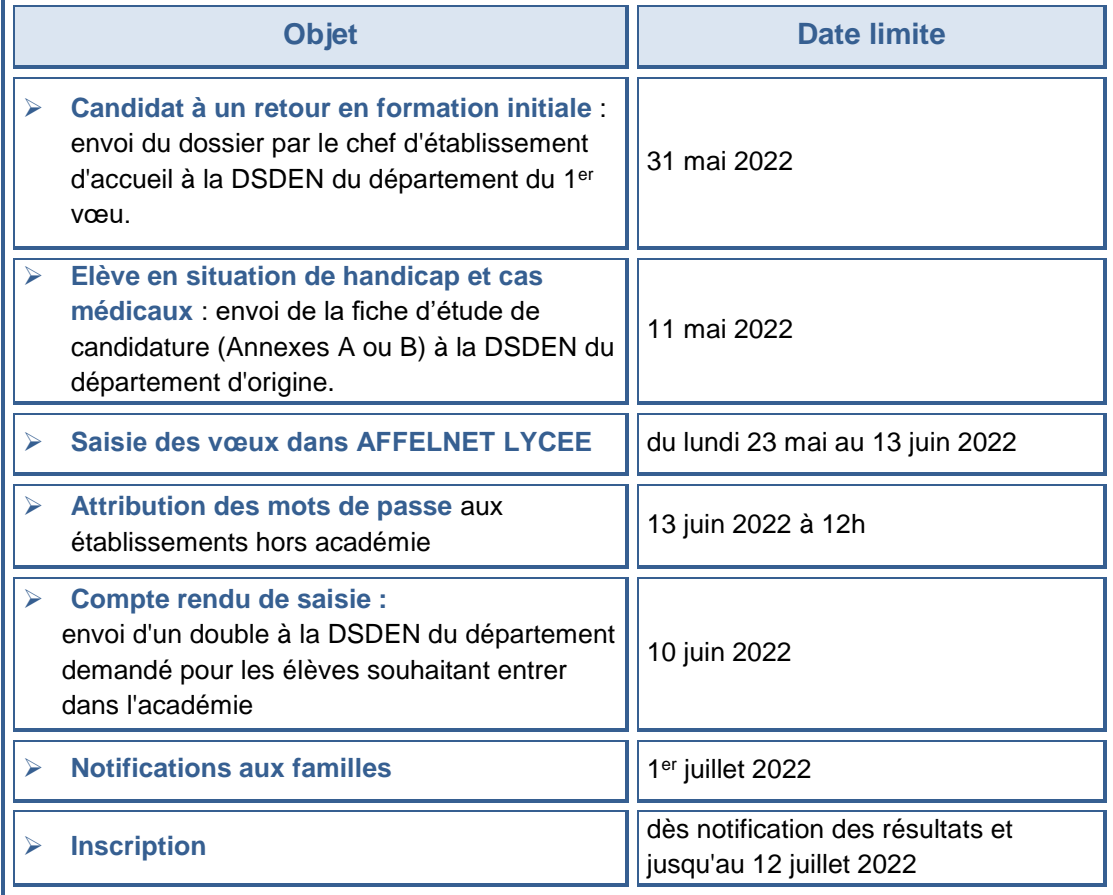

# **PERSONNES RESSOURCES**

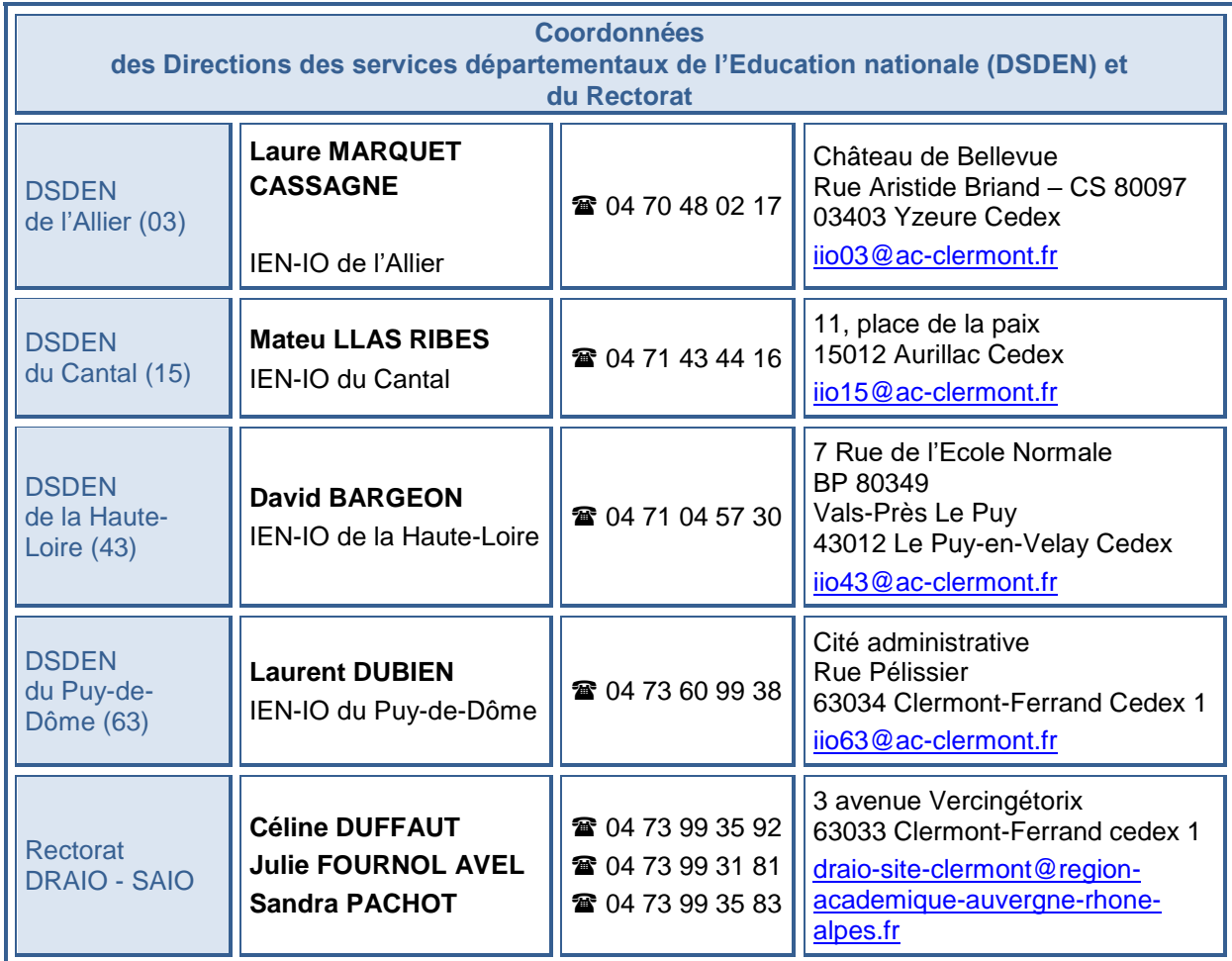